PERÚ

Ministerio de Educación

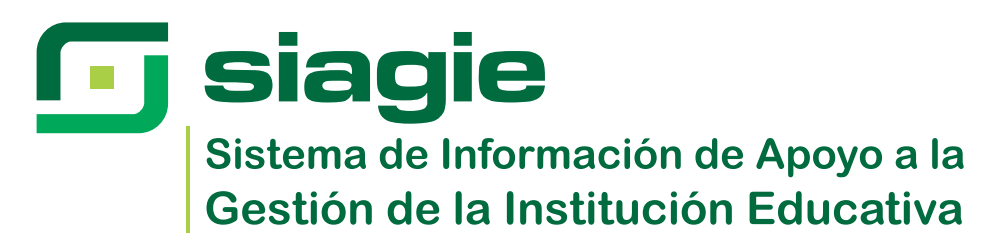

# **Guía de usuario para el registro de matrículas de EBE a EBR**

**Para matricular estudiantes provenientes de EBE (Inicial y Primaria), debemos considerar lo siguiente:**

- **1. Si los estudiantes tienen situación final en el SIAGIE, se debe realizar mediante gestión de traslados. La aprobación de las solicitudes de traslados serán aprobados semanalmente por el SIAGIE.**
- **2. Si los estudiantes no cuentan con situación final en el SIAGIE, debemos matricularlo mediante la opción de Matrícula individual.**

La ruta de acceso al módulo es la siguiente: **Matrícula** > **Matrícula > Matrícula individual**

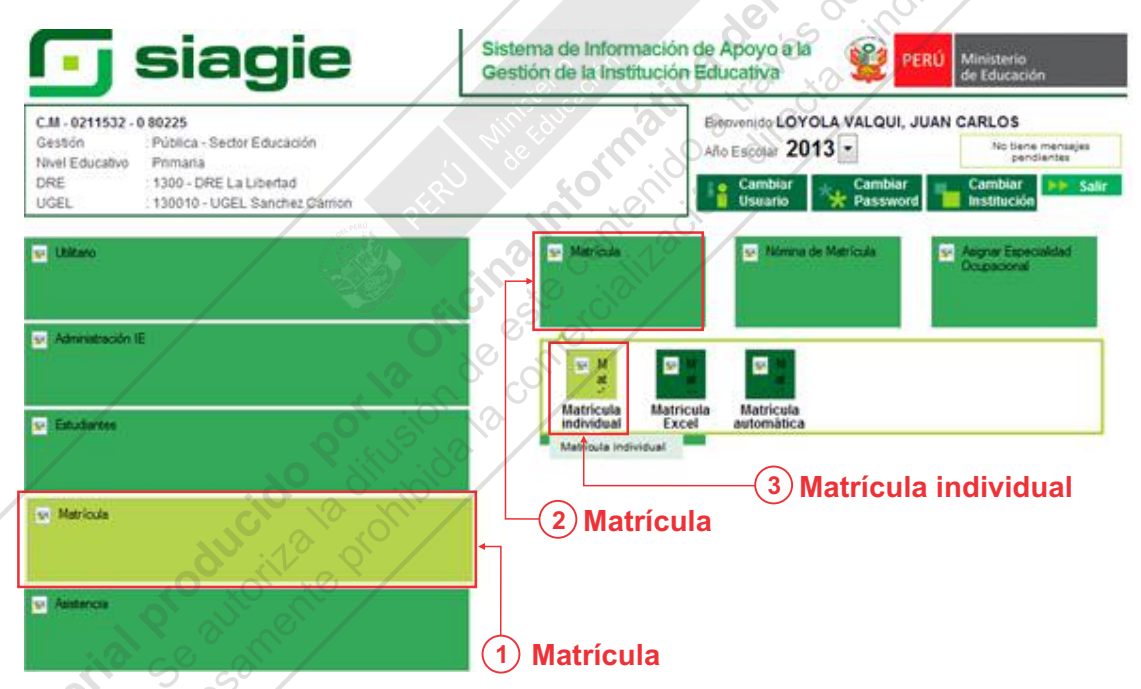

Para este caso, seleccionamos un estudiante matriculado en una I.E. de modalidad **EBA** para matricularlo en una I.E. de modalidad EBR.

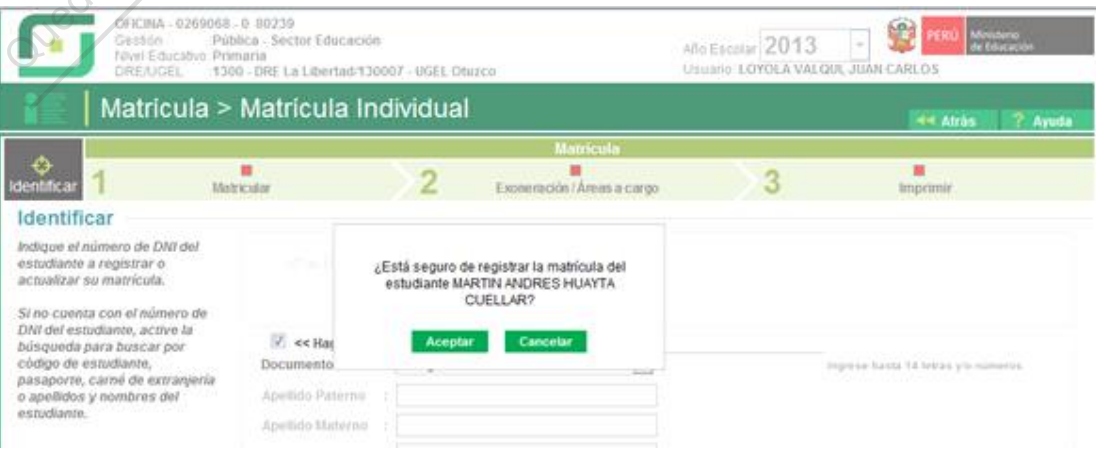

En el formulario de Registro de Matrícula Individual, se le permite al director de la I.E. de EBR seleccionar la situación y el grado del estudiante. Los datos de la procedencia se completan automáticamente según los datos de la I.E. de EBE.

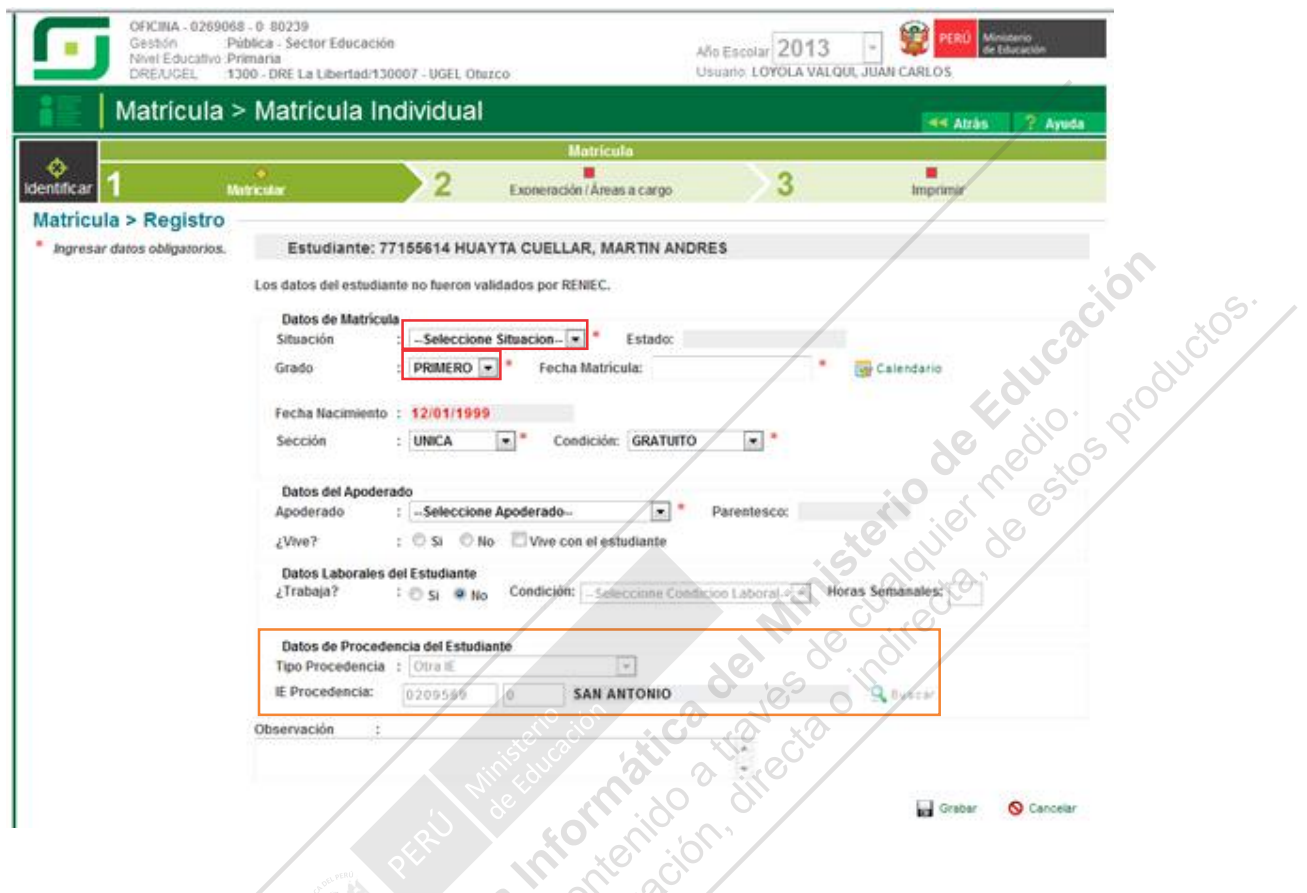

**Importante: El director de la Institución Educativa, debe matricular a los estudiantes de acuerdo a Directiva Nº 001-VMGP/DINEIP/UEE emitida el 31 de enero de 2006.<br>
A CONSILIAT DE ESTADO DE ENTRETADA EL ENTRETADA EL ENTR de acuerdo a Directiva Nº 001-VMGP/DINEIP/UEE emitida el 31 de enero de 2006.**

√⊱`౪ా్

## **Canales de Atención SIAGIE**

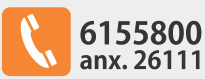

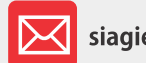

siagie@minedu.gob.pe

**Guía gratuita** elaborada por la Oficina de Informática (OFIN) del Ministerio de Educación

### **LICENCIADE USO**

#### **Usted es libre de:**

Copiar, distribuir y comunicar públicamente la obra. **Remezclar**- transformar la obra.

#### **Bajo las condiciones siguientes:**

**• Reconocimiento -** Debe reconocer los créditos de la obra de la manera especificada por el autor o el licenciador (pero no de una manera que sugiera que tiene su apoyo o apoyan el uso que hace de su obra).

#### **• No comercial -** No puede utilizar esta publicación para fines comerciales.

#### **Entendiendo que:**

**• Renuncia -**Alguna de estas condiciones puede no aplicarse si se obtiene el permiso del titular de los derechos de autor.

**• Dominio público -** Cuando la obra o alguno de los elementos no quedan afectados por la licencia de ninguna manera:

- Los derechos derivados de usos legítimos u otras limitaciones reconocidas por ley no se ven afectados por lo anterior.
- Los derechos morales del autor
- Derechos que pueden ostentar otras personas sobre la propia obra o su uso, como por ejemplo derechos de imagen o de privacidad.

**• Aviso -** Al reutilizar o redistribuir la obra, tiene que dejar bien claro los términos de la licencia de esta obra.